## **Auf einen Blick**

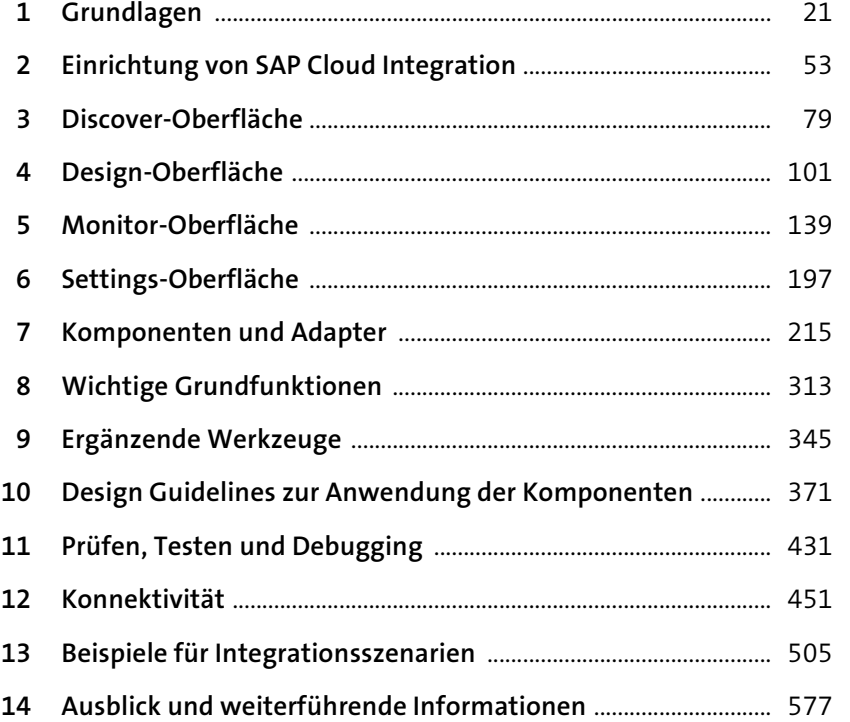

## **Inhalt**

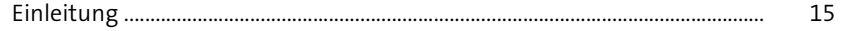

# **1 Grundlagen** 21 21

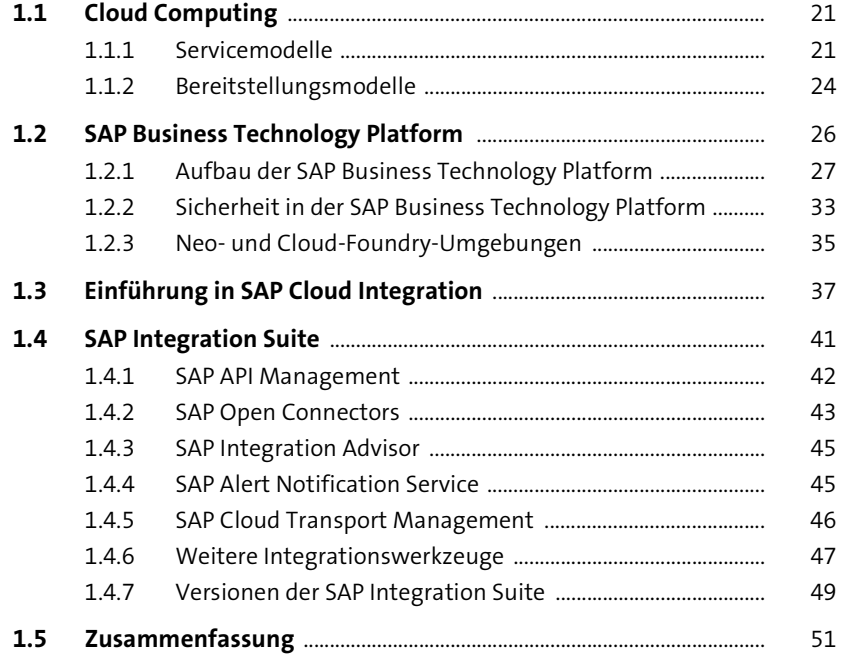

## **2** Einrichtung von SAP Cloud Integration 53

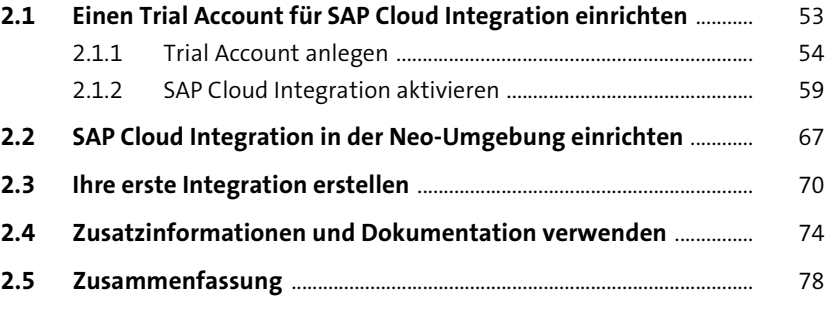

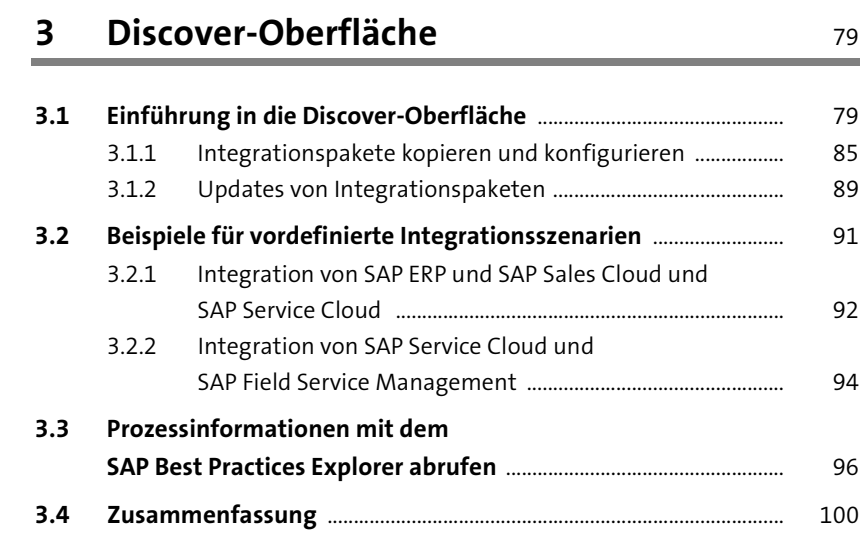

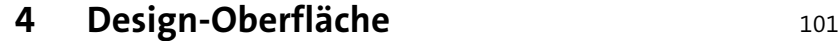

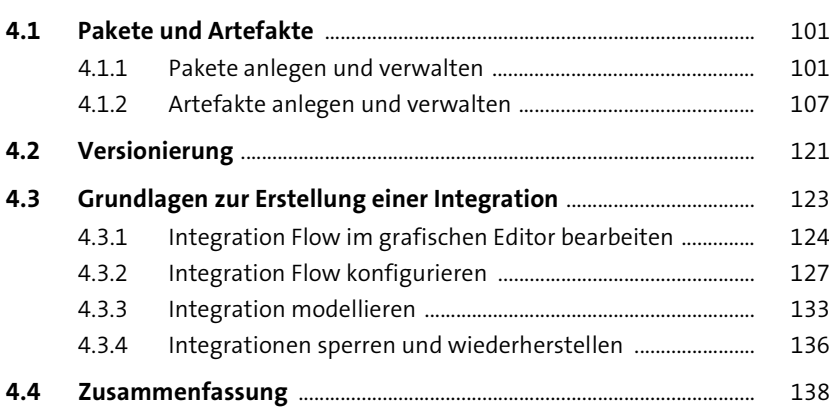

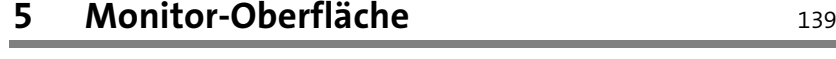

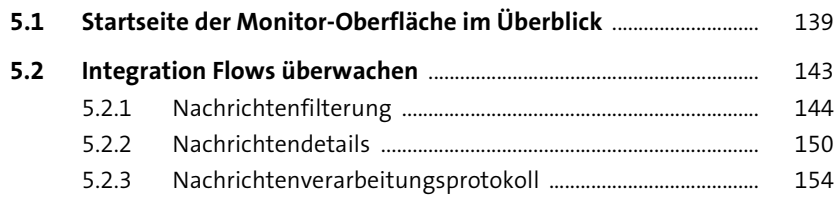

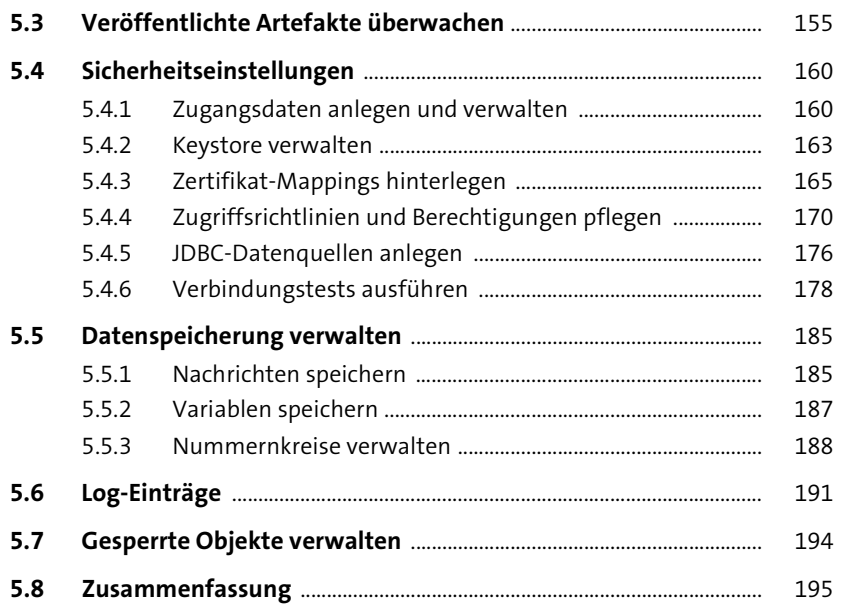

#### **6 Settings-Oberfläche** 197

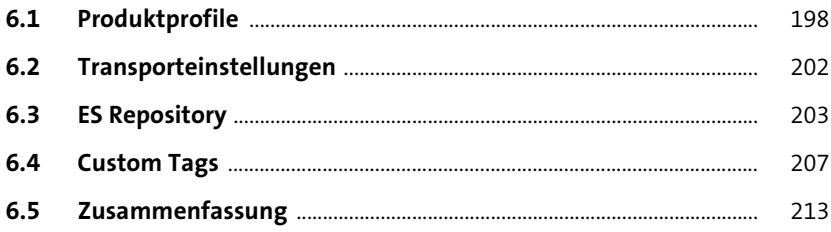

# **7 Komponenten und Adapter** 215

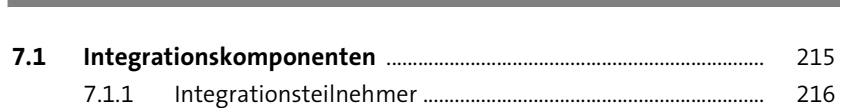

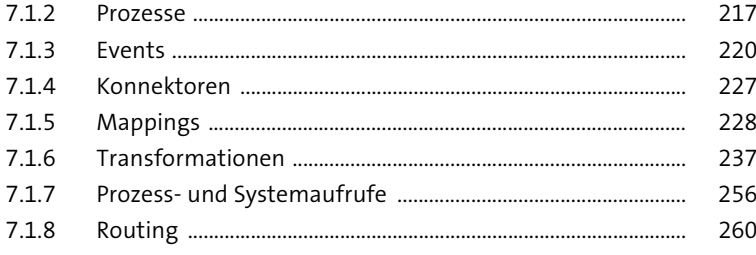

Inhalt

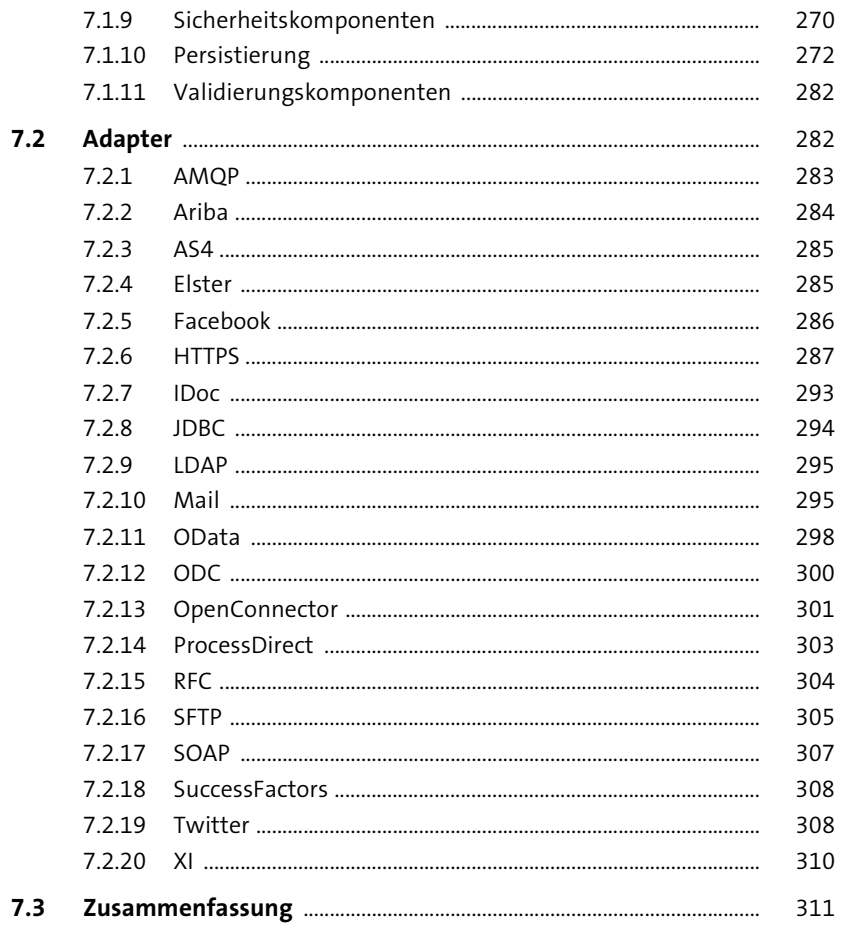

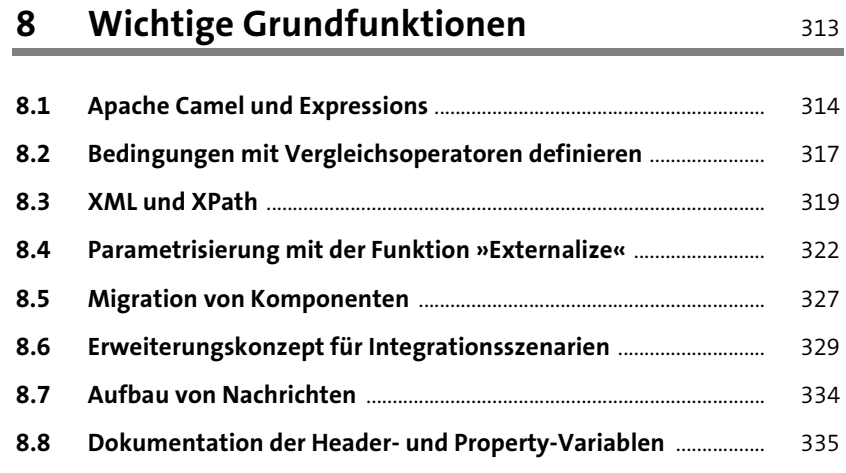

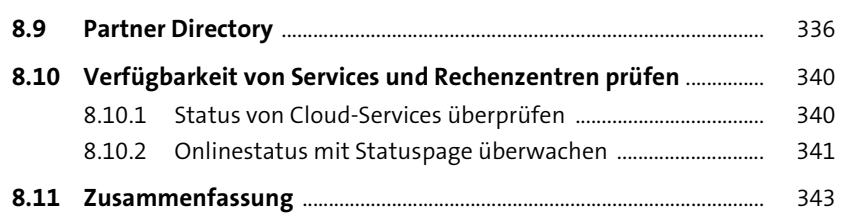

#### Ergänzende Werkzeuge  $\mathbf{9}$

8.9

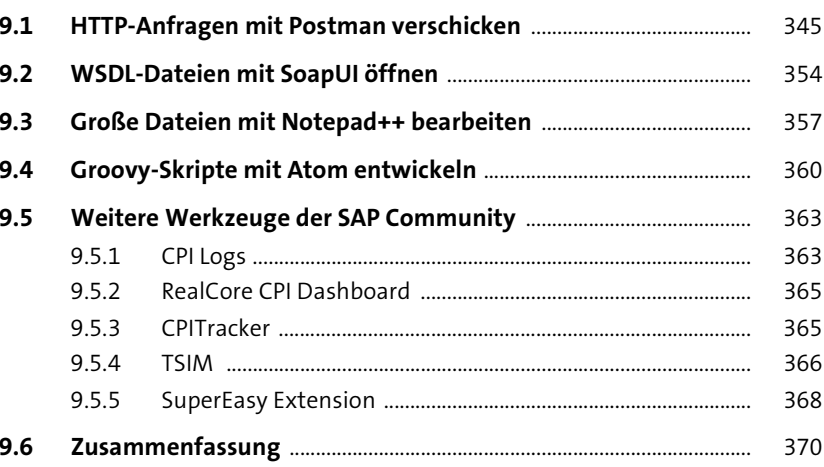

#### 10 Design Guidelines zur Anwendung der Komponenten

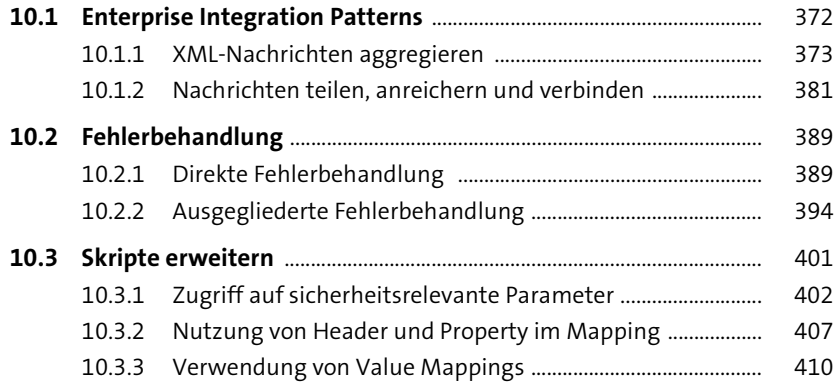

345

371

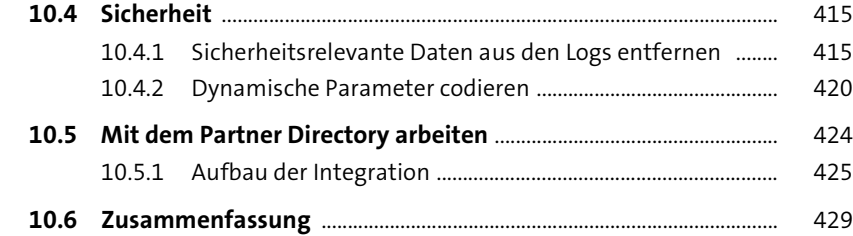

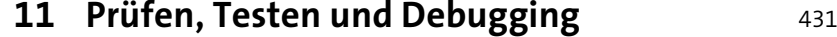

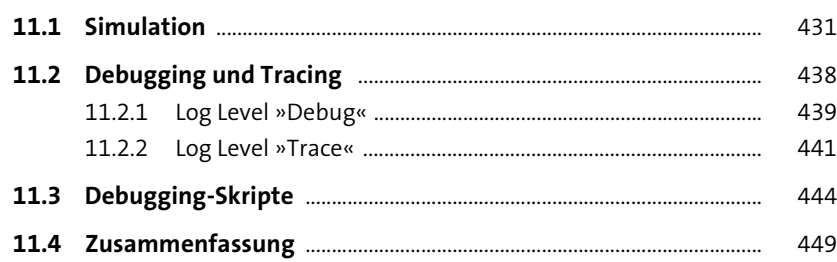

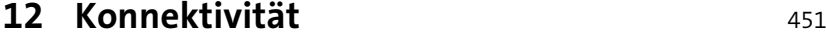

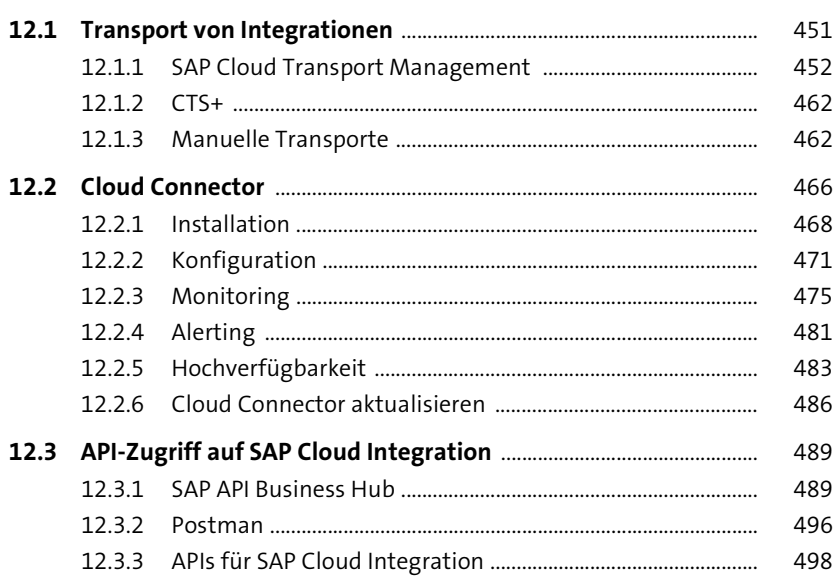

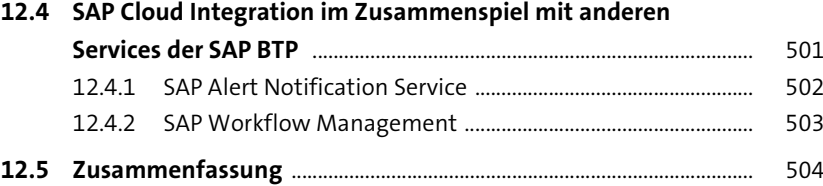

### 13 Beispiele für Integrationsszenarien 505

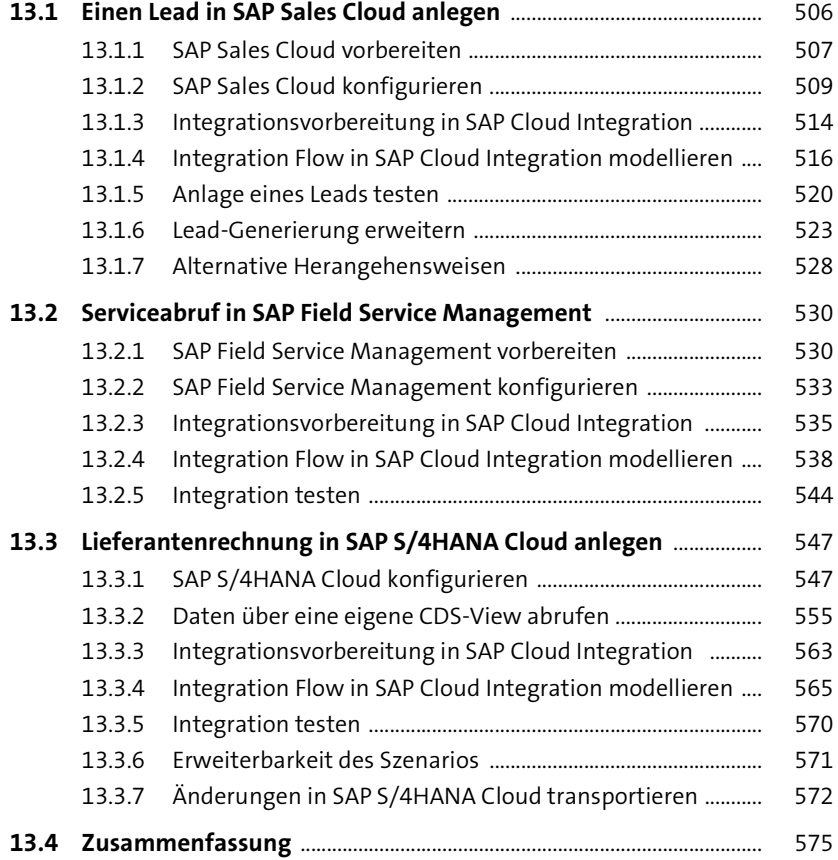

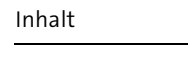

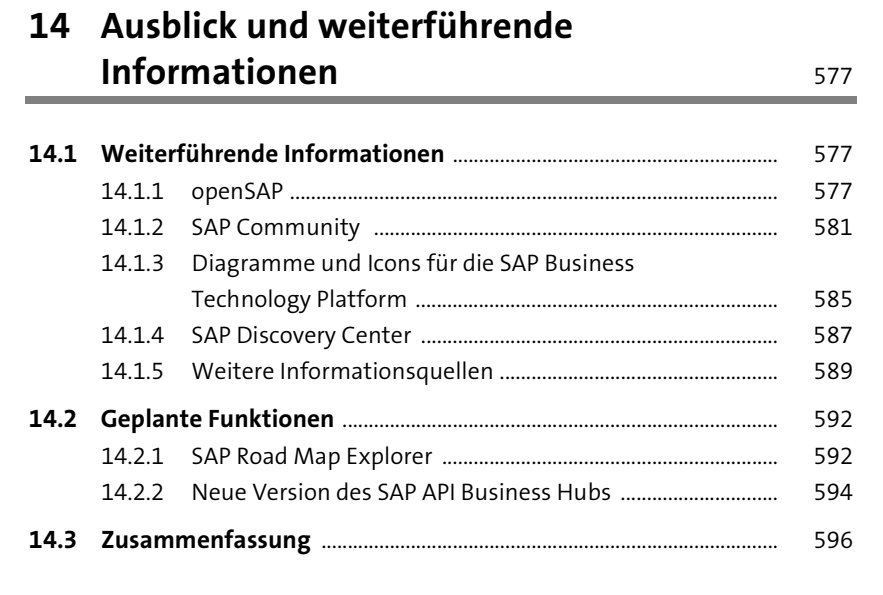

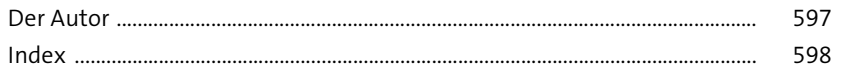